# 6 Iterationsverfahren für lineare und nichtlineare Gleichungssysteme

# 6.1 Nullstellen reeller Funktionen

# Bemerkung 6.1 (Problemstellung)

geg.:  $f \in C[a, b]$ ges.:  $x^* \in [a, b]$  mit  $f(x^*) = 0$ 

### Lösungstheorie

- f linear  $\Rightarrow$   $f(x) = 0$  genau dann eindeutig lösbar in R, falls  $f' \neq 0$ .
- f nichtlinear  $\Rightarrow$  i. Allg. nur Aussagen über lokale Eindeutigkeit der Lösung

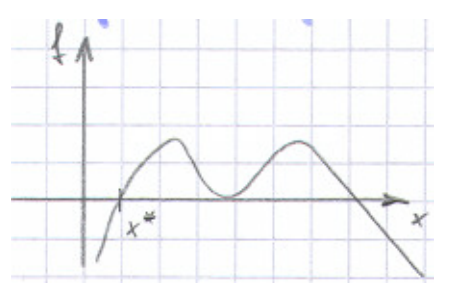

- Satz über die implizite Funktion: Ist  $f(x^*) = 0$ ,  $f \in C^1[a, b]$  und  $f'(x^*) \neq 0$ , so ist  $y = f(x)$  in einer Umgebung von  $x^*$  eindeutig nach x auflösbar:  $x = x(y)$ .
- $f'(x^*) = 0 \Rightarrow$  mehrfache Nullstelle, numerische Bestimmung oft kompliziert

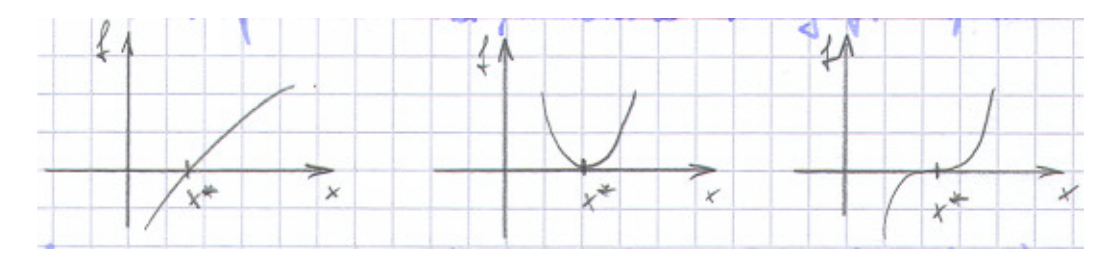

•  $f(a) \cdot f(b) < 0 \Rightarrow$  es existiert ein  $x^*$  mit  $f(x^*) = 0$  (Zwischenwertsatz)

#### Bemerkung 6.2 (Bisektionsverfahren)

geg.:  $f \in C[a, b]$ , Intervallenden a, b mit  $f(a) \cdot f(b) < 0$ , Abbruchschranke TOL

Initialisierung: 
$$
f_a := f(a)
$$
,  $f_b := f(b)$ .

\n**repeat**

\n
$$
c := \frac{a+b}{2}
$$
,  $f_c := f(c)$ 

\n**if**  $f_a \cdot f_c < 0$  **then**  $b := c$ ,  $f_b := f_c$ 

\n**else**  $a := c$ ,  $f_a := f_c$ 

\n**until**  $|b - a| \leq \text{TOL}$ 

\n**Ergebnis:**  $x^* \approx x_{\text{bi}} := \frac{a+b}{2}$ 

Konvergenz stets gesichert: Werden mindestens  $1 + \log_2$  $b - a$  $\frac{1}{\text{TOL}}$  Iterationsschritte ausgeführt, so gilt

$$
|x_{\text{bi}} - x^*| \leq \text{TOL}.
$$

beachte Wegen der Rundungsfehler bei der Auswertung von  $f$  kann  $x^*$  außerhalb des numerisch bestimmten Intervalls [a, b] liegen.

praktisch sehr robust, einfach zu implementieren, aber sehr langsame Konvergenz

#### Bemerkung 6.3 (Regula falsi)

Idee Bestimme wie im Bisektionsverfahren immer kleinere Intervalle, die  $x^*$  enthalten, berücksichtige bei der Wahl von  $c$  jedoch den Lösungsverlauf.

**praktisch** Wähle  $c$  als Nullstelle des (linearen) Interpolationspolynoms zu den Stützpunkten  $(a, f_a)$ und  $(b, f_b)$ .

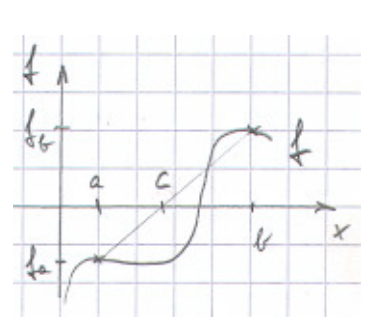

geg.:  $f \in C[a, b]$ , Intervallenden a, b mit  $f(a) \cdot f(b) < 0$ , Abbruchschranke TOL

Initialisierung: 
$$
f_a := f(a)
$$
,  $f_b := f(b)$ .

\n**repeat**

\n
$$
c := \frac{af_b - bf_a}{f_b - f_a}
$$
,  $f_c := f(c)$ 

\n**if**  $f_a \cdot f_c < 0$  **then**  $b := c$ ,  $f_b := f_c$ 

\n**else**  $a := c$ ,  $f_a := f_c$ 

\n**until**  $|b - a| \leq \text{TOL}$ 

\nErgebnis:  $x^* \approx x_{\text{rf}} := \frac{a + b}{2}$ 

Regula falsi konvergiert i. Allg. deutlich schneller als das Bisektionsverfahren.

Problem Langsame Konvergenz, wenn eines der beiden Intervallenden stets unverändert bleibt wie z. B. für  $f(x) := x^{10} - 1/2, (x \in [0, 1])$ .

Alternative Bleibt eines der beiden Intervallenden  $a$  bzw.  $b$  über mehr als einen Iterationsschritt unverändert, so ersetze  $f_a := \frac{1}{2} f_a$  bzw.  $f_b := \frac{1}{2} f_b$ .

#### Bemerkung 6.4 (Sekantenverfahren)

Verzichtet man auf eine Einschließung der Nullstelle x ∗ , so ergibt sich ausgehend von  $(x_{k-1}, f(x_{k-1}), (x_k, f(x_k))$  in der Regel eine wesentlich bessere Näherung für f:

Betrachte das (lineare) Interpolationspolynom

$$
f(x) \approx f_k(x) := f_{k-1} + \frac{x - x_{k-1}}{x_k - x_{k-1}} (f_k - f_{k-1})
$$

und bestimme aus  $f_k(x) \stackrel{!}{=} 0$  die neue Näherung

$$
x_{k+1} := x_k - f_k \frac{x_k - x_{k-1}}{f_k - f_{k-1}}, \quad f_{k+1} := f(x_{k+1}).
$$

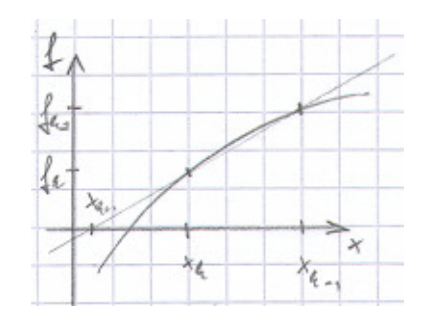

Konvergenzordnung des Sekantenverfahrens  $q := (1 + \sqrt{5})/2$ , d. h.

$$
0 \le \lim_{k \to \infty} \frac{|x_{k+1} - x^*|}{|x_k - x^*|^q} < \infty
$$

praktisch Schnelle Konvergenz für gute Startwerte, jedoch Gefahr der Divergenz für schlechte Startwerte

#### Verallgemeinerung Inverse Interpolation.

Hinzunahme weiterer Stützpunkte  $(x_i, f(x_i))$ , Bestimmung des Interpolationspolynoms  $\pi(y)$  zu den Stützstellen  $y = f_k$ ,  $f_{k-1}$ ,  $f_{k-2}$ , ... und Stützwerten  $\pi = x_k$ ,  $x_{k-1}$ ,  $x_{k-2}$ , ... und Wahl von c als  $c := \pi(0)$ .

#### Bemerkung 6.5 (Newtonverfahren)

geg.:  $f \in C^1[a, b]$ Linearisierung von  $f$  in  $x_k$ :

$$
f(x) \approx f_k(x) := f(x_k) + f'(x_k)(x - x_k)
$$

Bestimmung von  $x_{k+1}$  als Nullstelle von  $f_k(x)$ :

$$
x_{k+1} := x_k - \frac{f(x_k)}{f'(x_k)}
$$

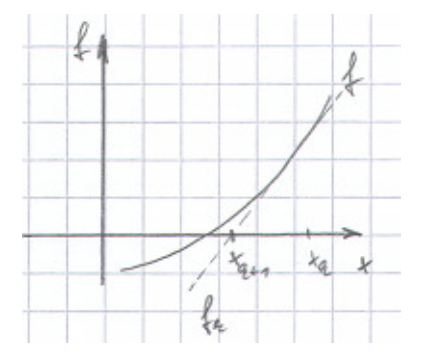

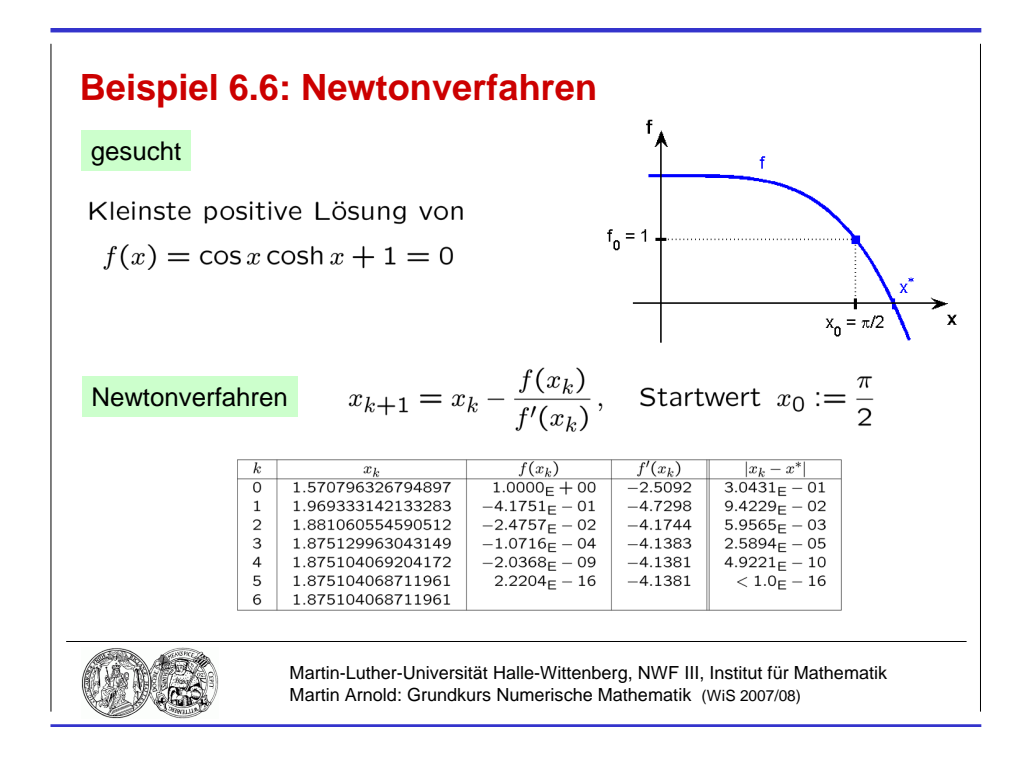

Abbildung 6.1: Quadratische Konvergenz des Newtonverfahrens.

Quadratisch konvergent für einfache Nullstellen, d. h.

$$
0 \le \lim_{k \to \infty} \frac{|x_{k+1} - x^*|}{|x_k - x^*|^2} < \infty \,,
$$

linear konvergent für mehrfache Nullstellen.

#### Beispiel 6.6 (Newtonverfahren)

Berechnung der kleinsten positiven Lösung von  $f(x) = \cos x \cosh x + 1 = 0$ . Newtonverfahren

$$
x_{k+1} = x_k - \frac{f(x_k)}{f'(x_k)}
$$

mit Startwert  $x_0 := \pi/2$  und

 $f'(x) = \cos x \sinh x - \sin x \cosh x$ .

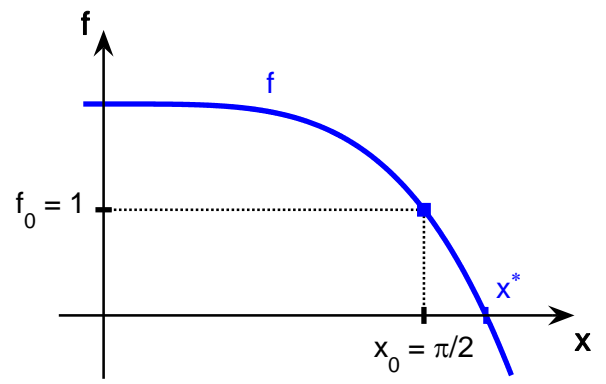

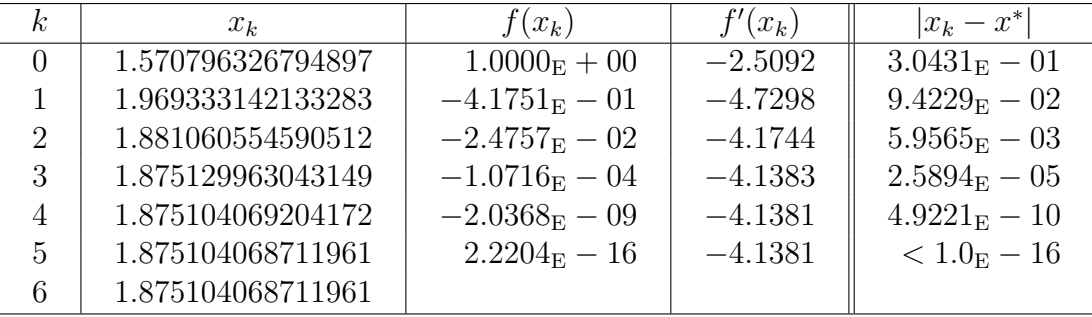

Ergebnis Folge  $(x_k)$  konvergiert quadratisch gegen  $x^* = 1.875104068711961...$ 

## 6.2 Das Newtonverfahren

#### Bemerkung 6.7 (Newton–Raphson–Verfahren)

geg.:  $F: D \to \mathbb{R}^n$  mit  $D \subset \mathbb{R}^n$ , F stetig differenzierbar Anfangsnäherung  $x_0 \in D$ 

ges.:  $x^* \in D$  mit  $F(x^*) = 0$ 

#### Algorithmus

Schritt  $0 \quad k := 0$ .

**Schritt 1** Berechne  $J := F_x(x_k)$  und LU–Zerlegung von J.

**Schritt 2** Berechne  $F := F(x_k)$ .

**Schritt 3** Berechne  $p_k$  mit  $Jp_k = -F$  mittels Vorwärts- und Rückwärtssubstitution.

Schritt 4  $x_{k+1} := x_k + p_k, \; k := k+1$ if Konvergenz then stop else goto Schritt 1

 $x_{k+1}$  ist Nullstelle der linearisierten Funktion  $F_k(x) := F(x_k) + F_x(x_k)(x - x_k) \approx F(x)$ .

**praktisch** Berechne Ableitungen  $F_x(x_k)$  analytisch unter Verwendung mathematischer Hilfsprogramme (Maple, Mathematica) oder numerisch mittels Differenzenquotienten, vgl. Beispiel 5.7.

Vereinfachtes Newtonverfahren Vermeide die häufige Neuberechnung und LU-Zerlegung der Jacobimatrix, indem J über mehrere Iterationsschritte konstant gehalten wird.

- ? Auswirkungen auf das Konvergenzverhalten und auf die Konvergenzgeschwindigkeit
- ? Kriterium für die Neuberechnung der Jacobimatrix

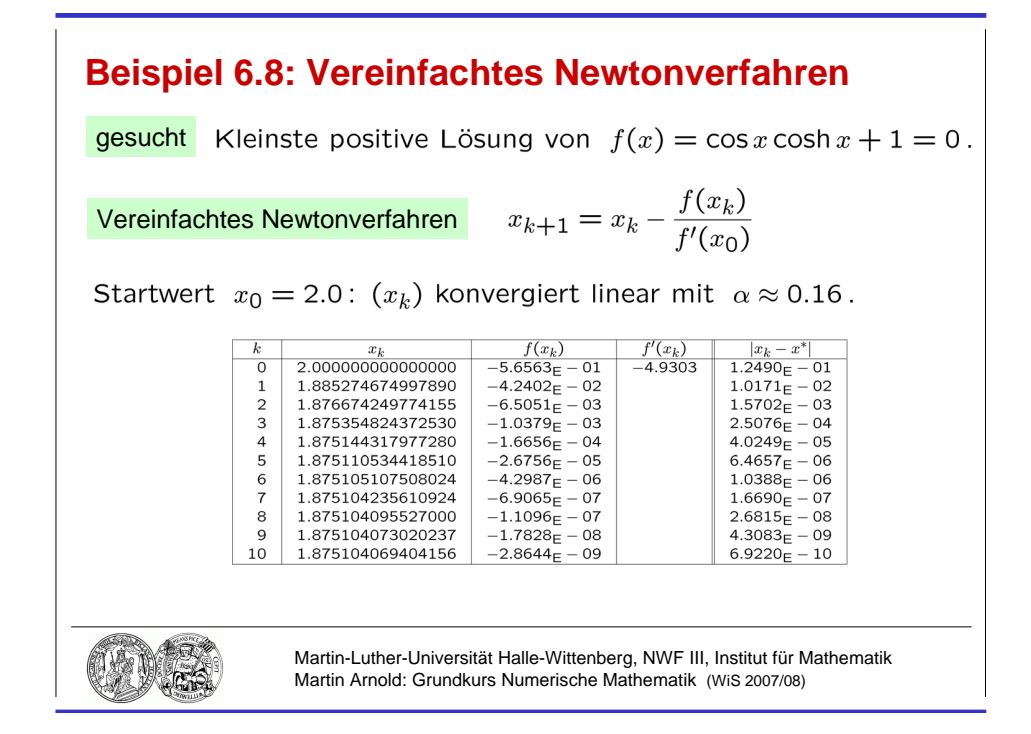

Abbildung 6.2: Lineare Konvergenz des vereinfachten Newtonverfahrens, einmalige Auswertung der Ableitung  $f'(x_k)$ , Startwert  $x_0 = 2.0$ .

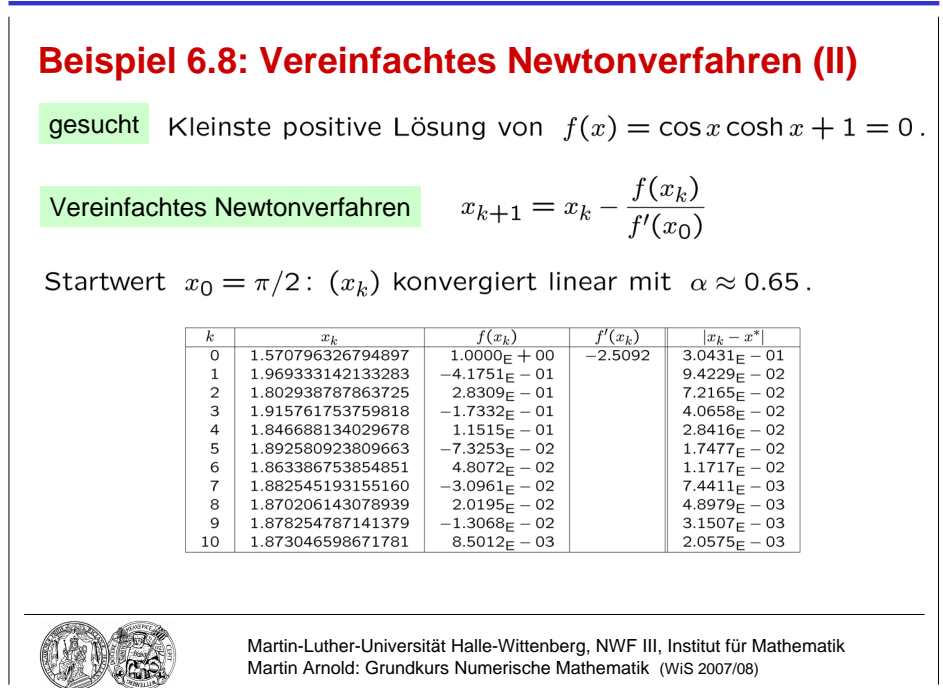

Abbildung 6.3: Lineare Konvergenz des vereinfachten Newtonverfahrens, einmalige Auswertung der Ableitung  $f'(x_k)$ , Startwert  $x_0 = \pi/2$ .

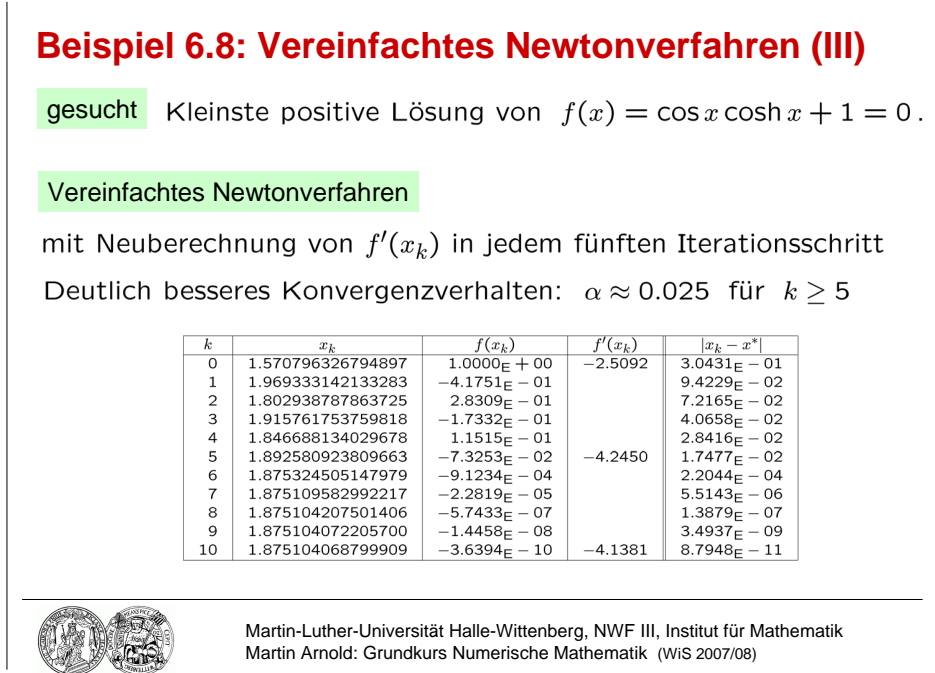

Abbildung 6.4: Lineare Konvergenz des vereinfachten Newtonverfahrens, Auswertung der Ableitung  $f'(x_k)$  in jedem fünften Iterationsschritt, Startwert  $x_0 = \pi/2$ .

#### Beispiel 6.8 (Vereinfachtes Newtonverfahren)

Betrachte zur Funktion  $f(x)$  aus Beispiel 6.6 das vereinfachte Newtonverfahren

$$
x_{k+1} = x_k - \frac{f(x_k)}{f'(x_0)}.
$$

Startwert  $x_0 = 2.0$   $(x_k)$  konvergiert linear mit  $\alpha \approx 0.16$ :  $|x_{k+1} - x^*| \approx 0.16 |x_k - x^*|$ .

| k <sub>i</sub>              | $x_k$             | $f(x_k)$               | $f'(x_k)$ | $ x_k-x^* $           |
|-----------------------------|-------------------|------------------------|-----------|-----------------------|
| $\Omega$                    | 2.000000000000000 | $-5.6563E - 01$        | $-4.9303$ | $1.2490E - 01$        |
|                             | 1.885274674997890 | $-4.2402E - 02$        |           | $1.0171E - 02$        |
| $\mathcal{D}_{\mathcal{L}}$ | 1.876674249774155 | $-6.5051E - 03$        |           | $1.5702E - 03$        |
| 3                           | 1.875354824372530 | $-1.0379E - 03$        |           | $2.5076E - 04$        |
| 4                           | 1.875144317977280 | $-1.6656E - 04$        |           | $4.0249E - 05$        |
| 5                           | 1.875110534418510 | $-2.6756E - 05$        |           | $6.4657E - 06$        |
| 6                           | 1.875105107508024 | $-4.2987E - 06$        |           | $1.0388E - 06$        |
| 7                           | 1.875104235610924 | $-6.9065_{\rm E} - 07$ |           | $1.6690E - 07$        |
| 8                           | 1.875104095527000 | $-1.1096E - 07$        |           | $2.6815_{\rm E} - 08$ |
| 9                           | 1.875104073020237 | $-1.7828E - 08$        |           | $4.3083E - 09$        |
| 10                          | 1.875104069404156 | $-2.8644E - 09$        |           | $6.9220E - 10$        |

Startwert  $x_0 = \pi/2$   $(x_k)$  konvergiert linear mit  $\alpha \approx 0.65$ :  $|x_{k+1} - x^*| \approx 0.65 |x_k - x^*|$ .

| k <sub>i</sub>              | $x_k$             | $f(x_k)$               | $f'(x_k)$ | $ x_k-x^* $           |
|-----------------------------|-------------------|------------------------|-----------|-----------------------|
| $\Omega$                    | 1.570796326794897 | $1.0000E + 00$         | $-2.5092$ | $3.0431E - 01$        |
|                             | 1.969333142133283 | $-4.1751E - 01$        |           | $9.4229E - 02$        |
| $\mathcal{D}_{\mathcal{L}}$ | 1.802938787863725 | $2.8309E - 01$         |           | $7.2165E - 02$        |
| 3                           | 1.915761753759818 | $-1.7332_{\rm E} - 01$ |           | $4.0658E - 02$        |
| 4                           | 1.846688134029678 | $1.1515E - 01$         |           | $2.8416E - 02$        |
| 5                           | 1.892580923809663 | $-7.3253E - 02$        |           | $1.7477E - 02$        |
| 6                           | 1.863386753854851 | $4.8072_{\rm E} - 02$  |           | $1.1717E - 02$        |
| 7                           | 1.882545193155160 | $-3.0961E - 02$        |           | $7.4411E - 03$        |
| 8                           | 1.870206143078939 | $2.0195E - 02$         |           | $4.8979E - 03$        |
| 9                           | 1.878254787141379 | $-1.3068E - 02$        |           | $3.1507E - 03$        |
| 10                          | 1.873046598671781 | $8.5012E - 03$         |           | $2.0575_{\rm E} - 03$ |

Startwert  $x_0 = \pi/2$ , Neuberechnung von  $f'(x_k)$  in jedem 5. Iterationsschritt Deutliche Verbesserung des Konvergenzverhaltens:  $\alpha \approx 0.025$  für  $k \geq 5$ .

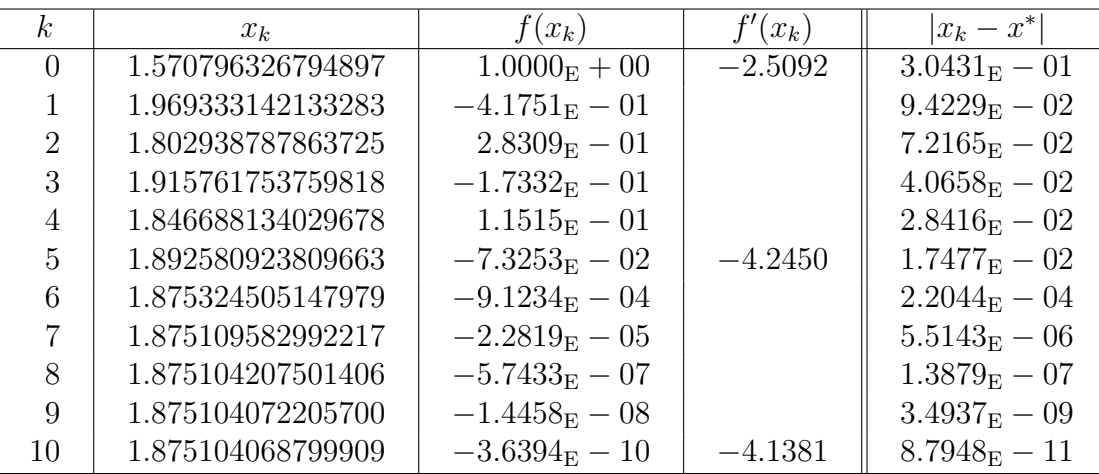

#### Lemma 6.9 (Kontrahierende Abbildungen)

Sei D ⊂  $\mathbb{R}^n$  eine konvexe offene Menge und  $\Phi : \overline{D} \to \mathbb{R}^n$  stetig differenzierbar. Existiert  $\bar{\alpha} := \sup \|\Phi_x(x)\|$  und ist  $\bar{\alpha} < 1$ , so ist  $\Phi$  kontrahierend, d. h., es gibt ein  $\alpha \in [0, 1)$  so,  $x\in\overline{\bar{D}}$ dass

$$
\|\Phi(y)-\Phi(x)\|\leq \alpha\|y-x\|\,,\;(\,x,y\in \bar D\,).
$$

**Beweis** Für  $\varphi(\vartheta) := \Phi(x + \vartheta(y - x))$ ,  $(\vartheta \in [0, 1])$  ist

$$
\varphi'(\vartheta) = \Phi_x(x + \vartheta(y - x)) \cdot (y - x)
$$

und

$$
\varphi(1) - \varphi(0) = \int_0^1 \varphi'(\vartheta) d\vartheta,
$$

also

$$
\|\Phi(y) - \Phi(x)\| \le \int_0^1 \|\Phi_x(x + \vartheta(y - x))\| \cdot \|y - x\| \, \mathrm{d}\vartheta \le \bar{\alpha} \|y - x\|.
$$

#### Satz 6.10 (Banachscher Fixpunktsatz)

 $Sei E \subset \mathbb{R}^n$  kompakt und  $\Phi : E \to E$  kontrahierend. Dann gilt:

- a)  $\Phi$  hat genau einen Fixpunkt  $x^*$  in  $E: \quad \Phi(x^*) = x^*$ .
- b) Für jeden Startwert  $x_0 \in E$  konvergiert die Fixpunktiteration  $x_{k+1} = \Phi(x_k)$  gegen x <sup>∗</sup> und es gilt:

(i) 
$$
||x_k - x^*|| \le \frac{\alpha^k}{1 - \alpha} ||x_1 - x_0||
$$
,  
\n(ii)  $||x_{k+1} - x^*|| \le \frac{\alpha}{1 - \alpha} ||x_{k+1} - x_k||$ .

Beweis Wegen  $\Phi : E \to E$  folgt mittels vollständiger Induktion  $x_k \in E$  und

$$
||x_{k+1}-x_k|| = ||\Phi(x_k)-\Phi(x_{k-1})|| \leq \alpha ||x_k-x_{k-1}|| \leq \ldots \leq \alpha^k ||x_1-x_0||, \ (k \geq 0).
$$

Aus der Dreiecksungleichung folgt

$$
||x_{k+m} - x_k|| = ||x_{k+m} - x_{k+m-1} + x_{k+m-1} - x_{k+m-2} + x_{k+m-2} - + \dots - x_k||
$$
  
\n
$$
\leq ||x_{k+m} - x_{k+m-1}|| + ||x_{k+m-1} - x_{k+m-2}|| + \dots + ||x_{k+1} - x_k||
$$
  
\n
$$
\leq (\alpha^{k+m-1} + \alpha^{k+m-2} + \dots + \alpha^k) ||x_1 - x_0||
$$
  
\n
$$
\leq \alpha^k \sum_{i=0}^{\infty} \alpha^i \cdot ||x_1 - x_0|| = \frac{\alpha^k}{1 - \alpha} ||x_1 - x_0||,
$$

also ist  $(x_k)_k$  eine Cauchy–Folge, denn wählt man zu vorgegebenem  $\varepsilon > 0$  ein  $k_0$  mit

$$
\frac{\alpha^{k_0}}{1-\alpha} \|x_1 - x_0\| \le \varepsilon \,,
$$

so gilt für alle  $k \geq k_0$  und alle  $m \geq 0$  die Abschätzung  $||x_{k+m} - x_k|| \leq \varepsilon$ . Als Cauchy– Folge im Kompaktum E hat  $(x_k)_k$  einen Häufungspunkt  $x^* = \lim_{k \to \infty} x_k \in E$  mit

$$
||x^* - x_k|| = \lim_{m \to \infty} ||x_{k+m} - x_k|| \le \frac{\alpha^k}{1 - \alpha} ||x_1 - x_0||.
$$

Dieser Häufungspunkt ist Fixpunkt von  $\Phi$ , denn

$$
||x^* - \Phi(x^*)|| = ||x^* - x_{k+1} + \Phi(x_k) - \Phi(x^*)||
$$
  
\n
$$
\leq ||x^* - x_{k+1}|| + ||\Phi(x_k) - \Phi(x^*)|| \leq ||x^* - x_{k+1}|| + \alpha ||x_k - x^*|| \to 0.
$$

Der Fixpunkt ist eindeutig bestimmt, denn aus  $x_1^* = \Phi(x_1^*)$  und  $x_2^* = \Phi(x_2^*)$  folgt

$$
||x_2^* - x_1^*|| = ||\Phi(x_2^*) - \Phi(x_1^*)|| \le \alpha ||x_2^* - x_1^*||,
$$

also  $(1 - \alpha)$  $\rightarrow 0$  $||x_2^* - x_1^*|| \le 0$  und  $x_2^* = x_1^*$ . Zum Beweis von (ii) verwendet man

$$
||x_{k+1+m} - x_{k+m}|| = ||\Phi(x_{k+m}) - \Phi(x_{k+m-1})||
$$
  
\n
$$
\leq \alpha ||x_{k+m} - x_{k+m-1}|| \leq \ldots \leq \alpha^m ||x_{k+1} - x_k||, (m \geq 1),
$$

um wie oben unter Verwendung der Dreiecksungleichung die Abschätzung

$$
||x_{k+1+m} - x_{k+1}|| \leq (\alpha^m + \alpha^{m-1} + \ldots + \alpha) ||x_{k+1} - x_k|| \leq \frac{\alpha}{1-\alpha} ||x_{k+1} - x_k||, \quad (m \geq 1),
$$

zu zeigen, aus der die Behauptung durch Grenzübergang  $\,m \rightarrow \infty \,$  folgt.  $\blacksquare$